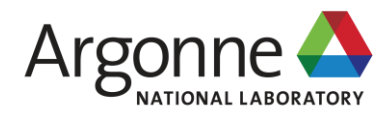

## **SYSTEMATIC DETERMINATION OF MAGNETIC STRUCTURES DRIVEN BY SPACE GROUPS IN GSAS-II**

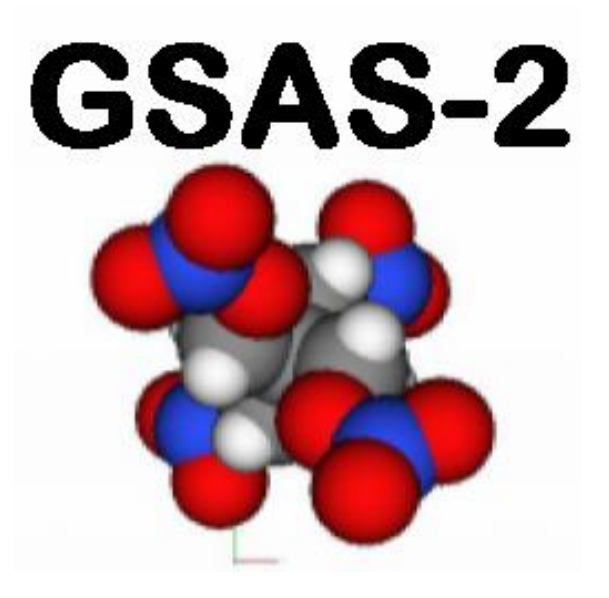

**ROBERT VON DREELE** APS/ANL – retired! vondreele@anl.gov

**THANKS TO: BRIAN TOBY, J.M. PEREZ-MATO & COWORKERS**

Oak Ridge, June 5, 2023

## **GSAS-II**

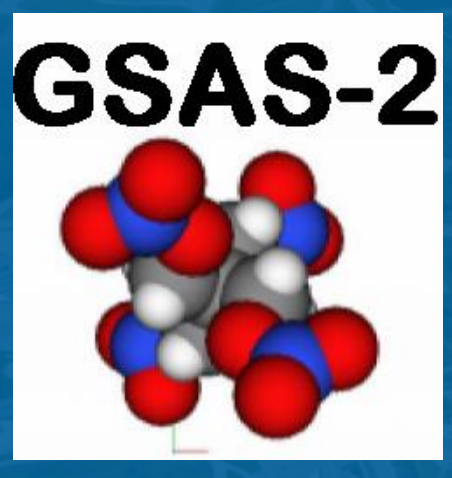

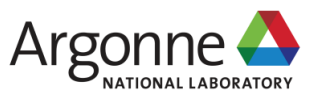

## **GSAS-II: A MODERN ANALYSIS PACKAGE FOR ALL ASPECTS OF CRYSTALLOGRAPHY**

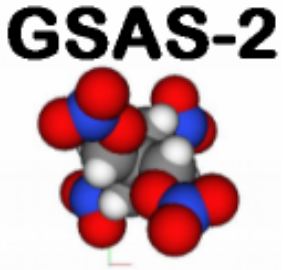

GSAS-II is intended to more than replace GSAS & EXPGUI with a new, modern, extensible, and *open-source* crystallographic analysis code

- Support all aspects of diffraction data analysis (from raw data to publication), including capabilities not in GSAS/EXPGUI
- Facile processing of large numbers of similar datasets
- **.** Written with modern code (Python)
- **EXTENCE Incorporates extensive visualization**
- Use parameters that "make sense"
- **Designed around GUI**
- **Design goal: Novice friendly, but expert efficient**

#### **GSAS-II reads powder diffraction images from all appropriate synchrotron & neutron beamlines, as well as the Curiosity Rover on Mars!**

B.H. Toby and R.B. Von Dreele, "GSAS-II: The Genesis of a Modern Open-Source All-Purpose Crystallography Software Package*". Journal of Applied Crystallography*. **46**: p. 544-9 **(2013)**.

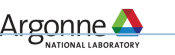

### **WHY PYTHON? – CHOICE OF LANGUAGES (~LOG SCALES!)**

4

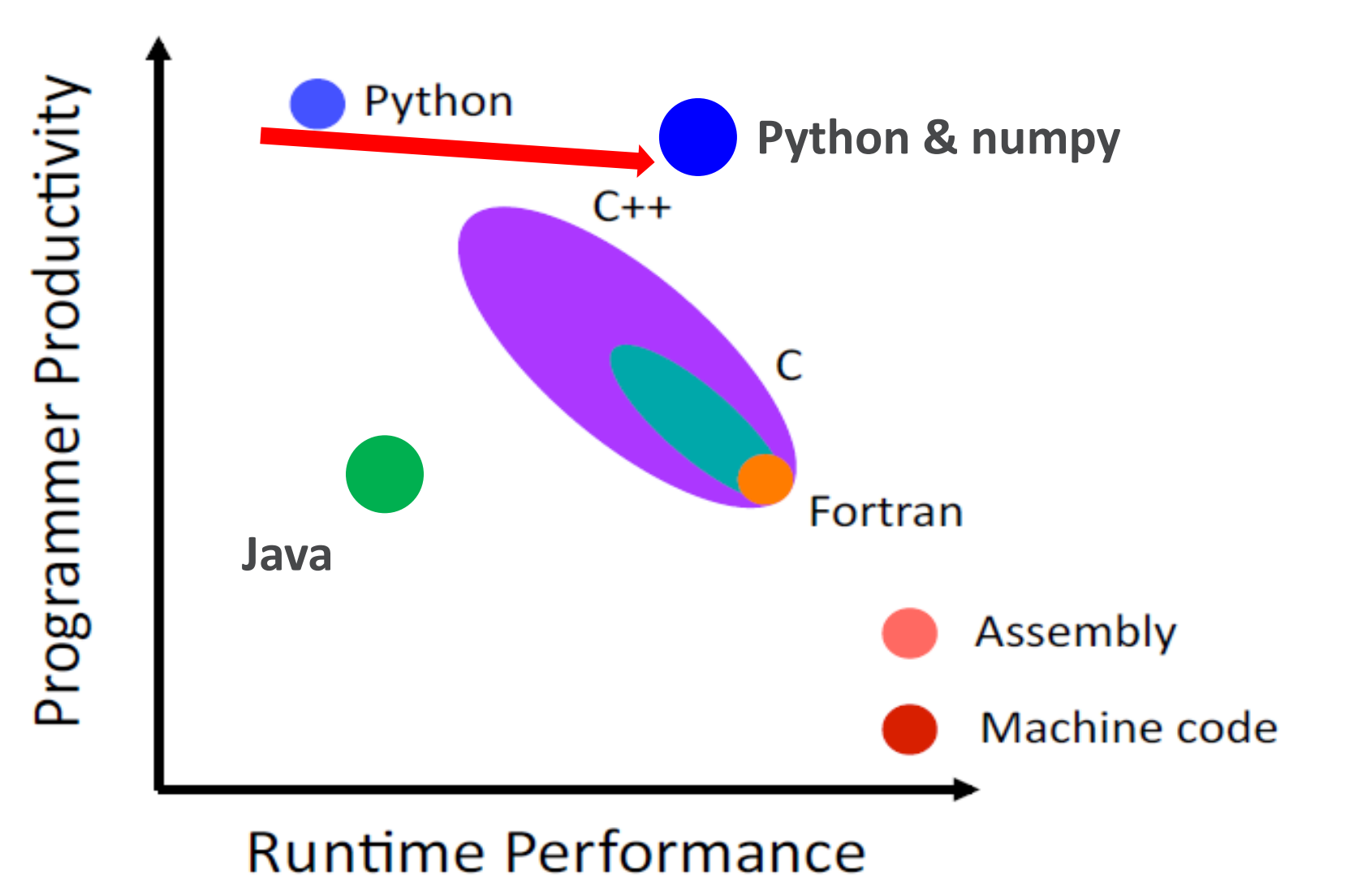

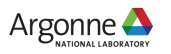

## **WHY PYTHON?**

*Code snippet – charge flipping all inside a "while" loop*

NB: CEhkl is  $F_{hkl}$  expanded over full sphere & zero filled out to 1/resolution limit as an array Start with random phases for CEhkl

```
CErho = np.real(fft.fftn(fft.fftshift(CEhkl)))*(1.+0j) \qquad #fft Fhkl \rightarrow \rho(xyz)CEsig = np.stdout(CErho) #get \sigma(\rho)CFrho = np.where(np.real(CErho) >= flipData['k-factor']*CEsig,CErho,-CErho) #CF \rho \rightarrow \rho'CFrho = np.where(np.real(CErho) <= flipData['k-Max']*CEsig,CFrho,-CFrho) #U atom CF!
CFhkl = fft.ifftshift(fft.ifftn(CFrho)) #fft \rho(xyz) \rightarrow F'(hkl)CFhkl = np.where(CFhkl, CFhkl,1.0) #avoid divide by zero
phase = CFhkl/np.absolute(CFhkl) \qquad \qquad # get \phi(hkl) from F'
CEhkl = np.absolute(CEhkl)*phase \qquad #apply \phi to F
Ncyc += 1 #count tries
sumCF = np.sum(ma.array(np.absolute(CFhkl),mask=Emask)) # \Sigma F
DEhkl = np.absolute(np.absolute(Ehkl)/sumE-np.absolute(CFhkl)/sumE) #\Sigma DFRcf = min(100.,np.sum(ma.array(DEhkl,mask=Emask)*100.)) #R-value for CF
NB: the 4D version is almost identical except that F_{hklm} is used
```
### **This stuff is fast! ~1s/cycle for 500K reflections/map points**

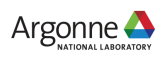

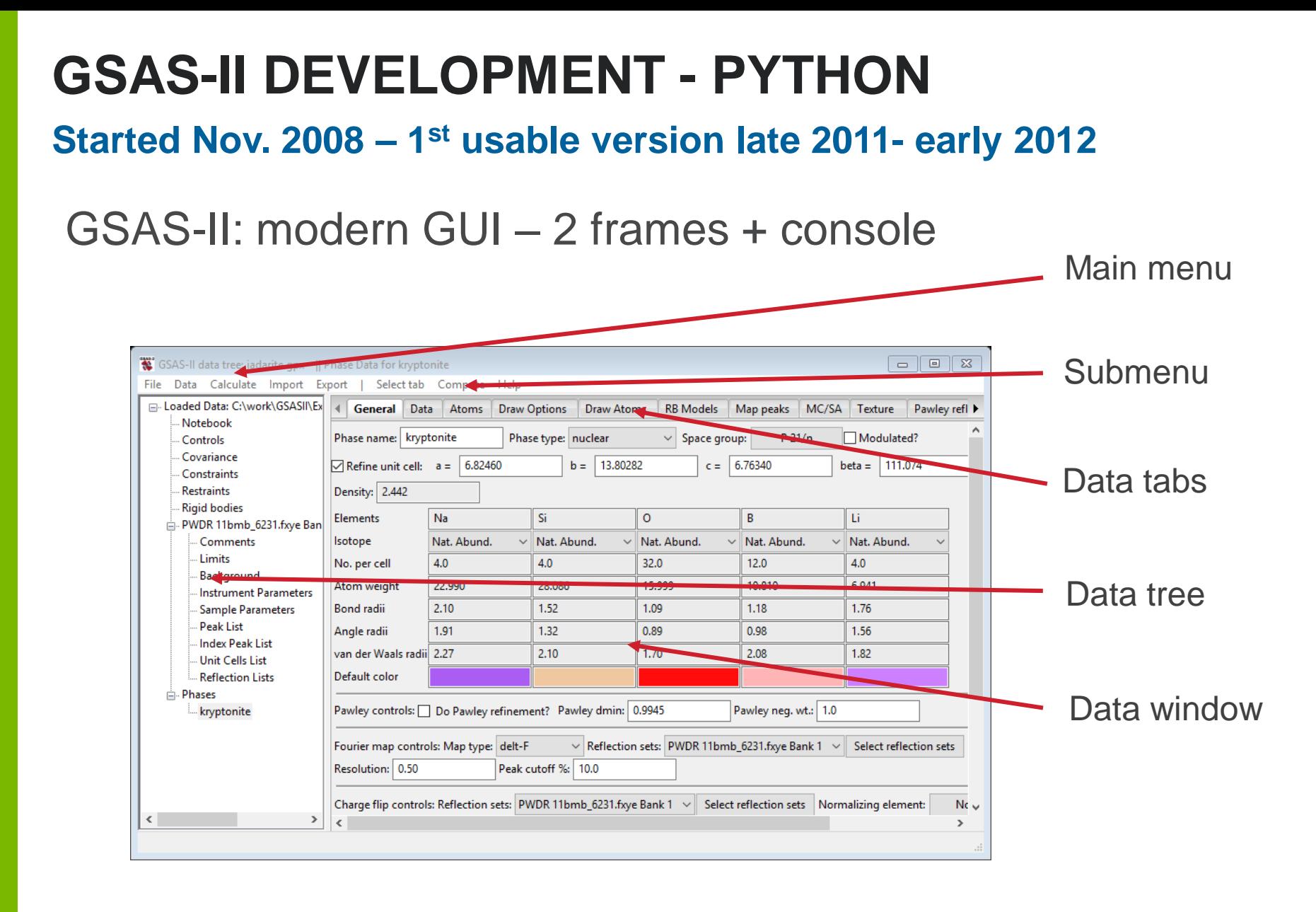

### **Plot & console in separate frames**

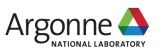

# **THE PLOTS - ADVANCED VISUALIZATION**

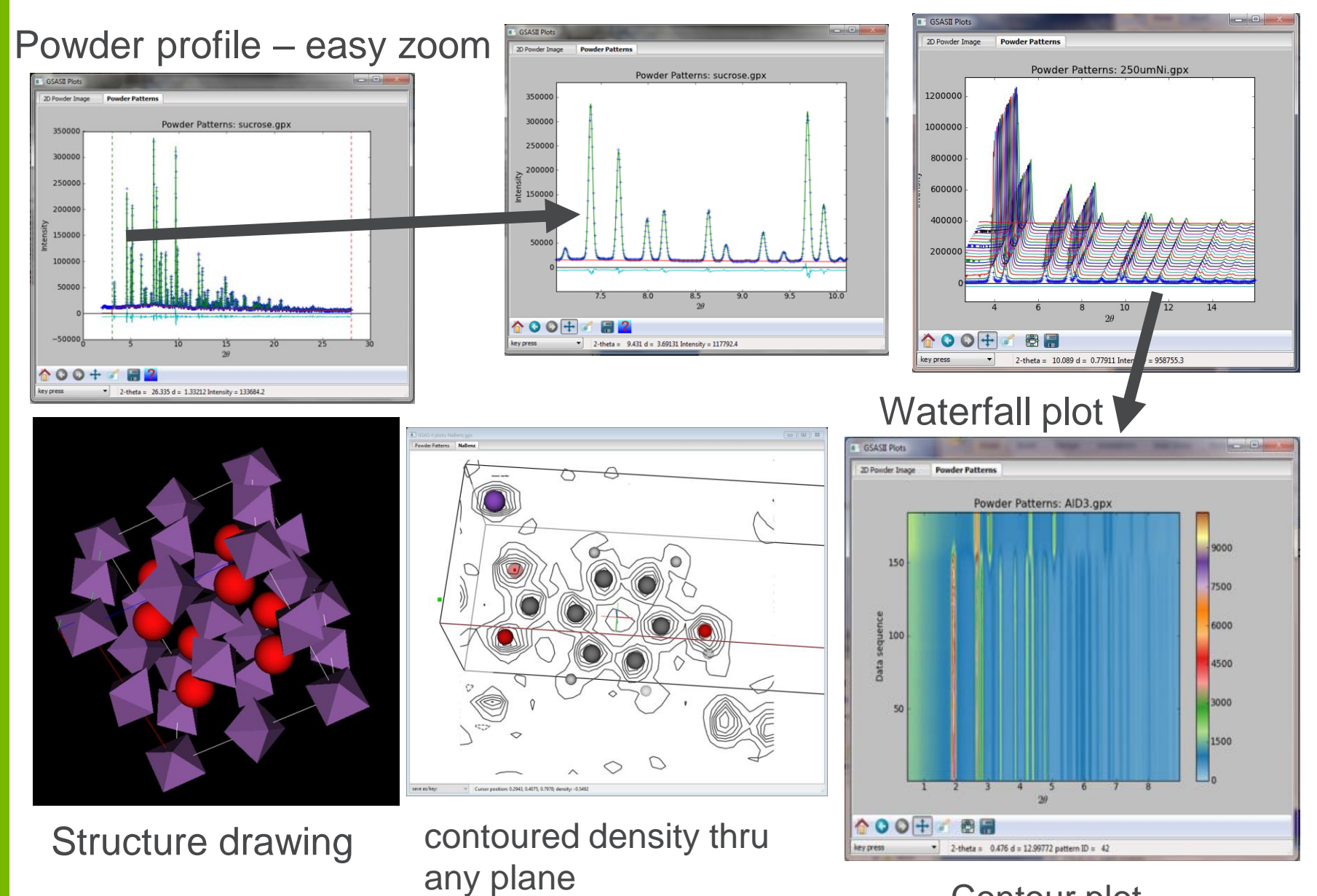

Contour plot

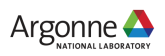

# **INTRODUCTION TO MAGNETISM IN GSAS-II**

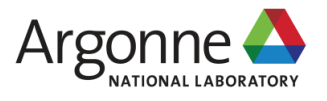

# **MAGNETISM – SOME BASICS**

#### **Assumptions: powder sample, unpolarized neutrons, elastic scattering – no cross term; sum intensities**

Nuclear structure factor  
\n
$$
|F_{\mathbf{h}}|^2 = \left| \sum_n b_n \exp\{2\pi i (\mathbf{h} \cdot \mathbf{r})\} \right|^2 + \left| \sum_m \mathbf{q}_m p_m \exp\{2\pi i (\mathbf{h} \cdot \mathbf{r})\} \right|^2
$$

All atoms Magnetic ions only

GSAS-II: 2 phases 1) "chemical" nuclear – all atoms

2) only magnetic ions

Need not be same lattice/space group, but describe same atomic arrangement for magnetic ions.

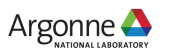

## **STRUCTURE FACTOR – POWDERS & NO POLARIZATION**

 $\varepsilon_h$  – *unit vector* || **h** – diffraction vector

**K***<sup>m</sup> – unit vector || magnetic moment on atom m*

**The p's & q's? (after Bacon, 1975)**

 $\left.\rule{0pt}{10pt}\right)$ 

 $\mathbf{q}_m = \mathbf{\varepsilon}_\mathbf{h} (\mathbf{\varepsilon}_\mathbf{h} \cdot \mathbf{K}_m) - \mathbf{K}_m$ 

2

*m m N*  $\mathcal{S}_m = \left( \begin{array}{c} e \gamma \\ m \gamma \end{array} \right)$  $m_N^{\dagger}c$ *e*  $p_m = \left| \begin{array}{c} e \gamma \\ e \gamma \end{array} \right|$  $\int$  $\mathsf{L}$  $\setminus$  $\int e^2 \gamma$  $=\left(\begin{array}{cc} e & \gamma \\ \gamma & \gamma^2 \end{array}\right)$ **0.539x10<sup>-12</sup>cm – similar to**  $b_n$ *e – electron charge – neutron magnetic moment*  $m_N$  – *neutron mass c – speed of light*  $\therefore$  **q** small for **h**  $||$  **K** & large for **h**  $\perp$  **K** 

*S – magnetic moment (Bohr magnetons) f – 1-electron magnetic form factor*

**Important point: Magnetic |F| proportional to |q|**

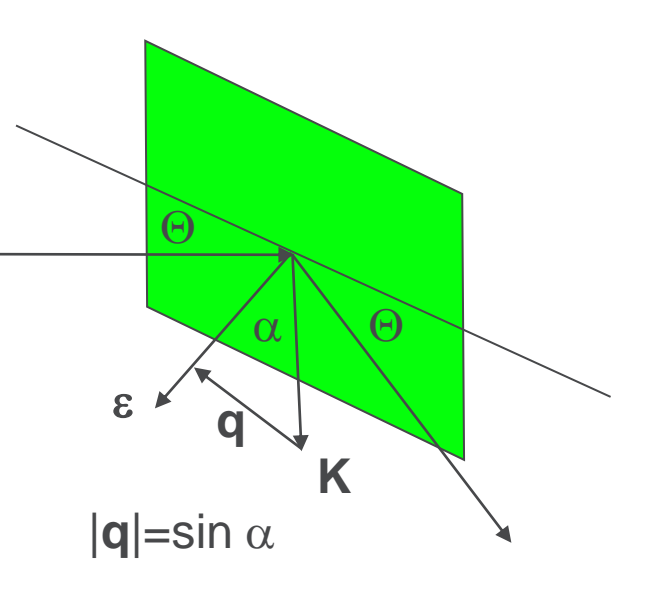

Argonne∢

# **MAGNETIC FORM FACTOR - f<sup>m</sup>**

**Fourier transform of unpaired e- density: valence e- ; outer shell Sharp fall off with Q (small d, etc.)**

*In GSAS-II: Form factor coefficients <j0> and <j2> (higher terms ignored)*

$$
f_m = C + \sum_{i=1}^4 A_i \exp\left(-B_i \sin^2 \Theta \sqrt{\lambda^2}\right) + \left(\frac{2}{g} - 1\right) \left[C + \sum_{i=1}^4 A_i \exp\left(-B_i \sin^2 \Theta \sqrt{\lambda^2}\right)\right] \sin^2 \Theta \sqrt{\lambda^2}
$$

*Landé g factor = 2 for 1st row transition elements:* 

*quenched orbital contribution*

*In general f<sub>m</sub>*  $\rightarrow$  0 for sin $\Theta/\lambda$  > 0.5; d<1.0

*Tables from J. Brown (ITC-C) & Kobayashi K, Nagao T, Ito M. (Acta A67, 473-480, 2011)*

*(No input for user tables; might allow additions/substitutions in coeff. tables if there is interest)* 

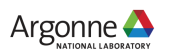

# **MAGNETIC FORM FACTORS**

#### **E. g. for Mn & ions – some valence sensitivity**

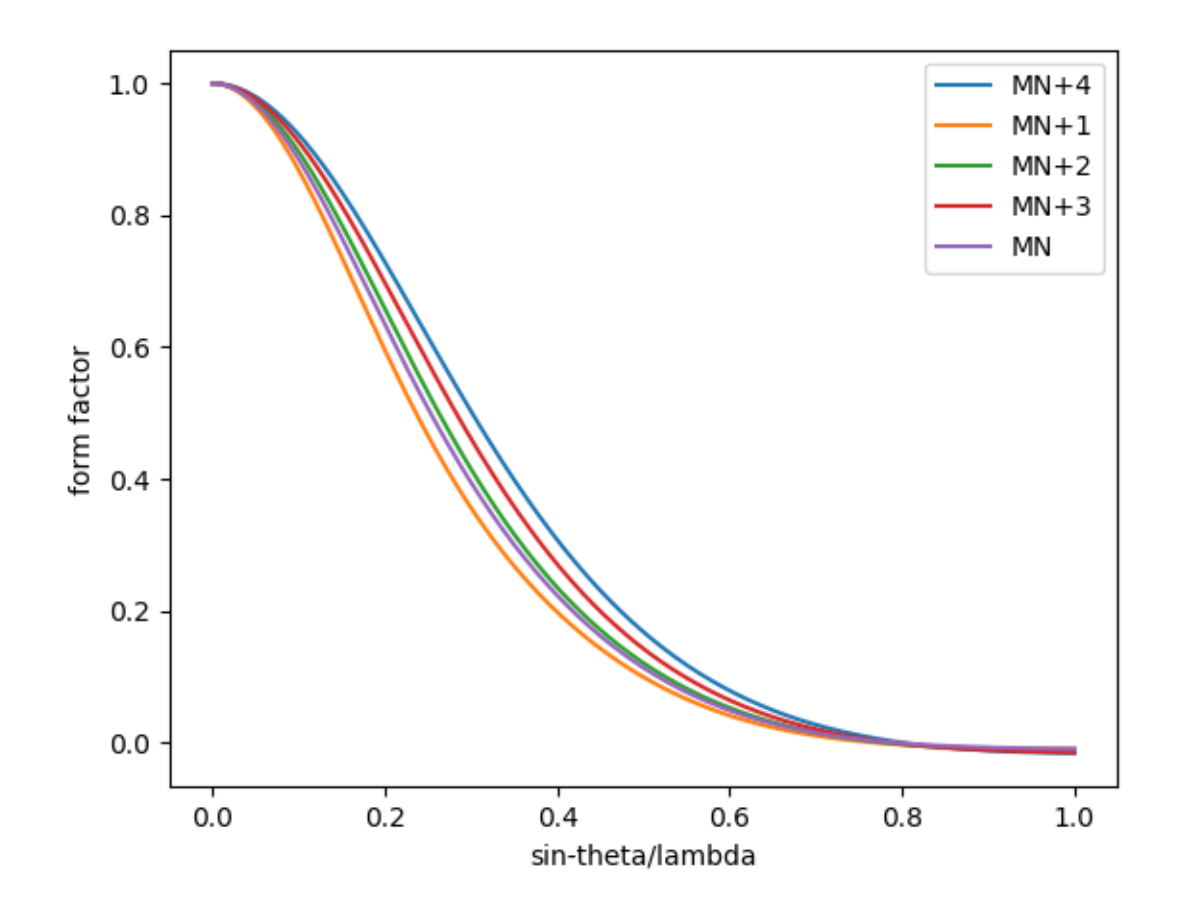

GSAS-II uses the high spin versions where there is a choice – 3<sup>rd</sup> row transition elements (W-Ir) given by Kobayashi, et al.

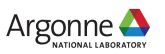

# **MAGNETIC SYMMETRY IN GSAS-II**

### **Symbol driven; 2nd setting (if appropriate); BNS settings (not OG)**

- Symbol based: allows nonstandard space groups symbol interpretation yields operators (ITXC Vol I version! Thx to A. C. Larson's code)
- $\blacksquare$  NB: does know that e.g. "F m -3 m" is really Fm3m & "C m c e" is really Cmca
- **EXPLEM** Spin flip designation on generators (e.g. symbol components)
- $\blacksquare$  Magnetic type IV by transformation from chemical cell (with constraints) & selection of magnetic centering type
- **Grey groups by adding 1' to symbol (incommensurate only)**
- $\rightarrow$  all std & nonstd BNS designations are reachable in GSAS-II
- Can be changed after input
- On the other hand:

Import Bilbao magnetic cif files: operators from mcif file (fixed – can't change 'em) Occasionally peculiar: NiO mcif has 32 centering ops!

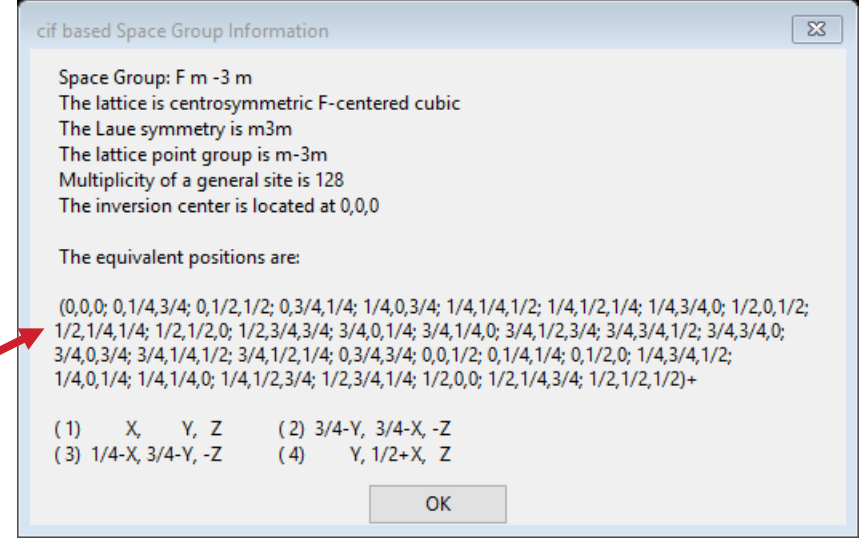

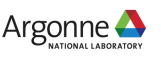

# **BNS vs OG**

#### **GSAS-II choice: BNS**

- OG Opechowski-Guccione(1965): 1651 unique magnetic space groups in book (Litvin, 2013 available on line from IUCr; NB:  $>11,000$  pages!). 1651 = 1191magnetic+230 gray+230 nonmagnetic groups. For type IV magnetic structures the unit cell does not generate the lattice of magnetic moments & requires fractional hkls for reciprocal lattice.
- BNS Belov-Neronova-Smirnova(1957): unit cell does generate complete magnetic lattice (e.g. type IV cell doubling with added lattice centering operations); hkl always integers. BNS set in Shubnikov, Belov, et al. book *Colored Symmetry* (1964).
- Stokes & Campbell compiled BNS/OG mag space group data computer readable (but only std versions  $\&$  1<sup>st</sup> setting).
- $\blacktriangleright$  GSAS-II allows non-std versions (that can be symbol interpreted, e.g. "F d" a variant of Cc; something like "R 2/c" won't work). NB: GSAS-II always uses 2nd setting (inversion @ origin).
- Spin flips  $\rightarrow$  Pnma: Pn'm'a, Pnm'a', etc. by choice; can be non-std
- Type IV Transformation tool to new cell & add lattice centering; moves atoms Pnma:  $P_{\alpha}$ nma,  $P_{\alpha}$ nma,  $P_{\alpha}$ nma, etc.

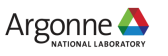

# **BILBAO MCIF FILES**

### **~2000 structures (Gallego, et al. JAC 49, 1750-1776, 2016)**

- Tables: zero propagation vector, Type III, Type IV, 2 & 3 propagation vectors, & incommensurate magnetic structures (more later)
- All single phase with Jmol viewer to visualize; full set sym. ops. & lattice centering ops all with "time reversal" (+/- 1) operator; uses BNS system
- Thus, chemical cell & magnetic cell coincident; nonstandard settings (occasionally quite odd, cf. NiO example)
- **GSAS-II uses ops (overrides symbol** Interpretation)  $\rightarrow$  draw structures & compute powder patterns, etc.
- Magnetic moments crystal axes components; Bohr magnetons. GSAS-II uses this convention.

NB: old GSAS used Cartesian magnetic moment components

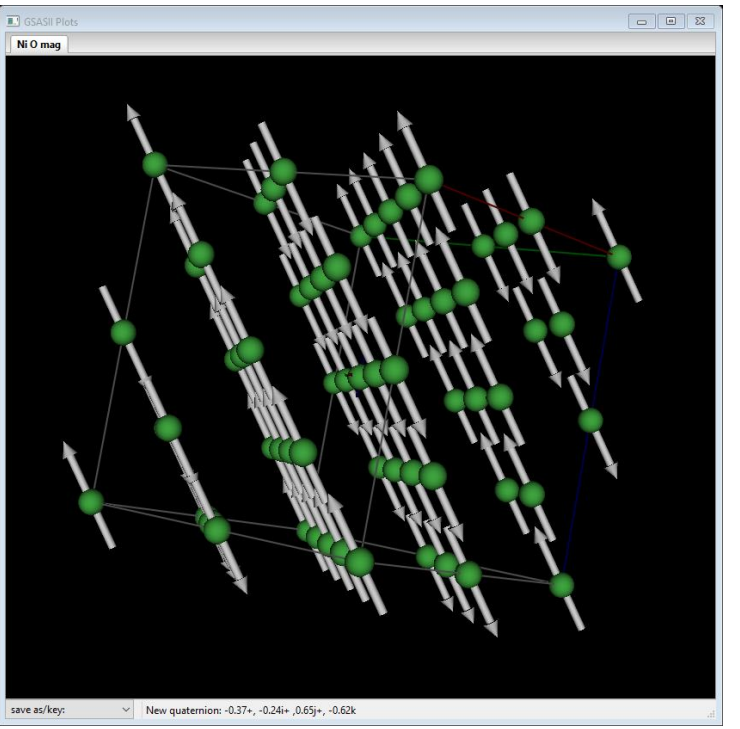

# **MAGNETIC STRUCTURE ANALYSIS IN GSAS-II**

### **Magnetic Rietveld refinement – 2 phase**

**E** Simple example – LaMnO<sub>3</sub> @50K (NIST- BT1)

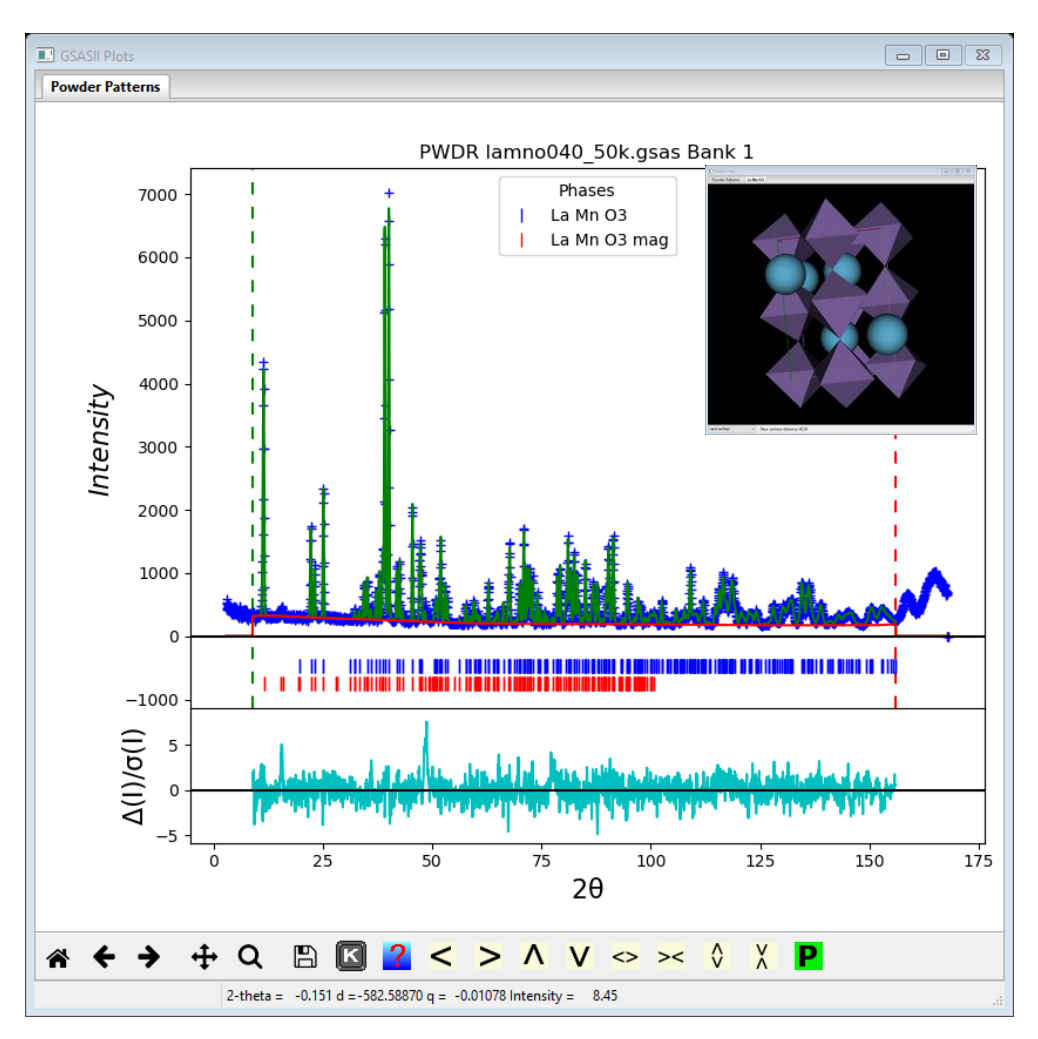

Antiferromagnet Pn'ma' Fe @ 0,0,1/2 Mx,My,Mz allowed but only Mx >0  $Mx=3.678(19)\mu_B$ 

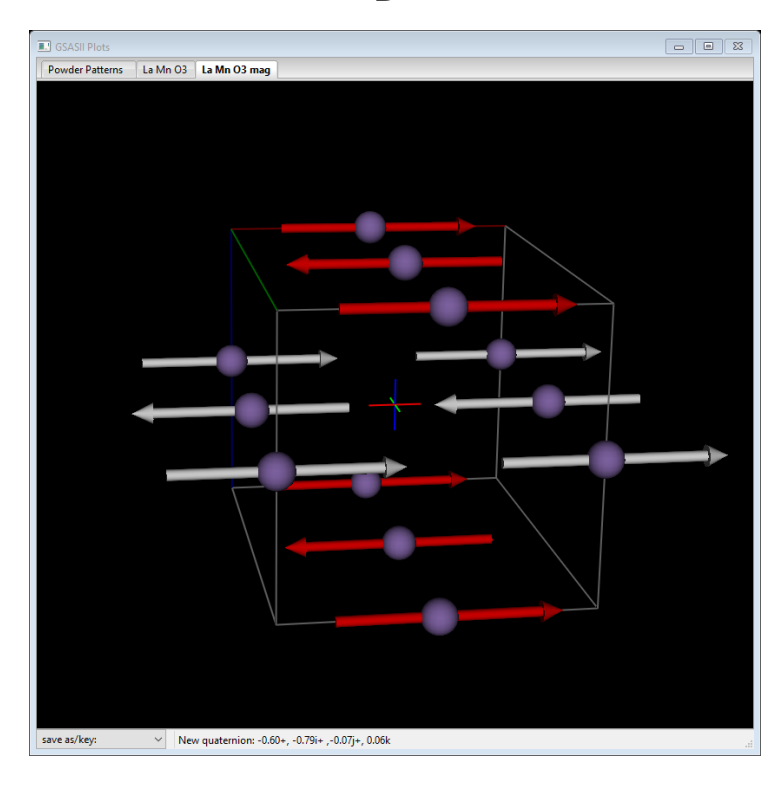

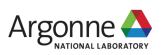

# **POWGEN DATA EXAMPLE**

### **Cu1.04Mn0.96O<sup>2</sup> Type IV antiferromagnet (Bilbao 1.178 similar)**

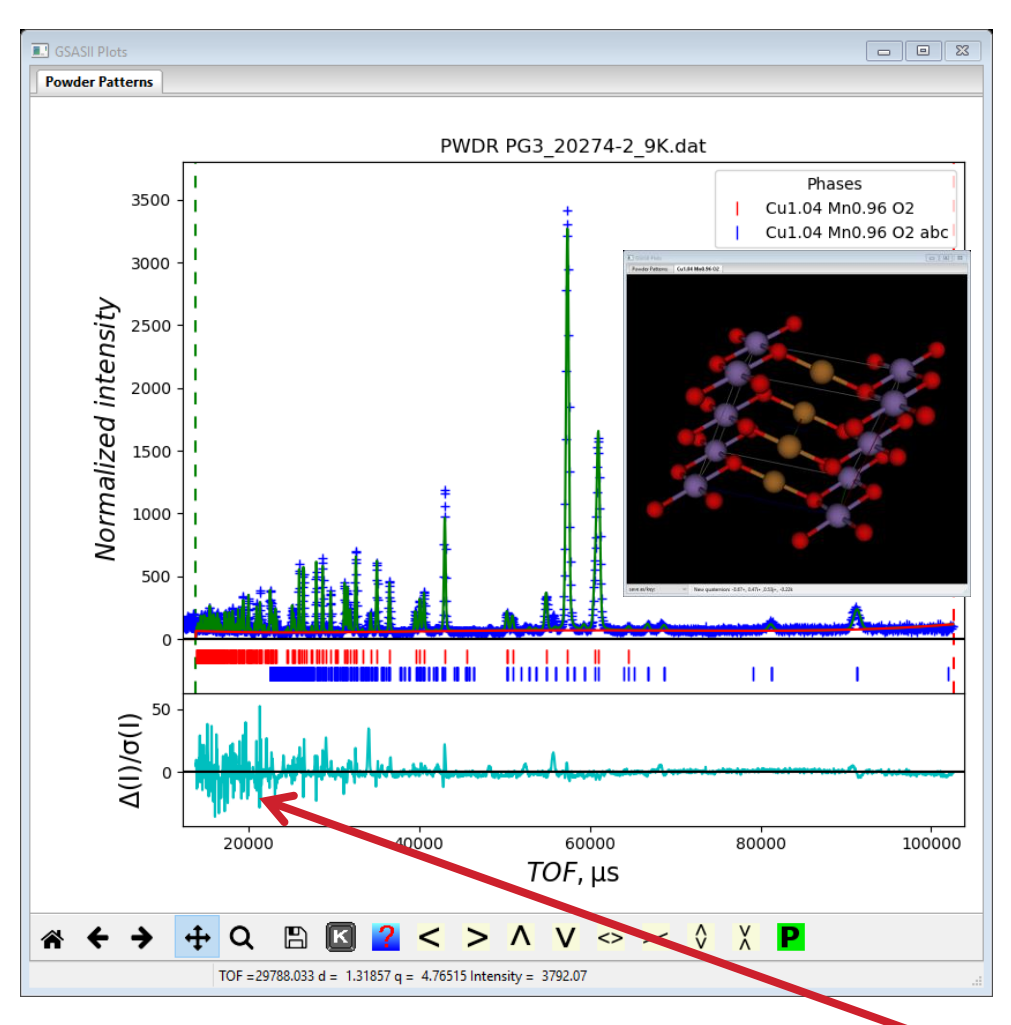

Similar in LaB $_{\rm 6}$  fit (V normalization issu $\,mathrm{e}\rangle$ NB: something odd about POWGEN wts?

C2/m (Mn @ 0,0,0) 5.554,2.885,5.902,104.354→  $C_a\bar{1}'$  (non-std! not grey!) 11.0866,5.7707,5.902, 90,104.354,90

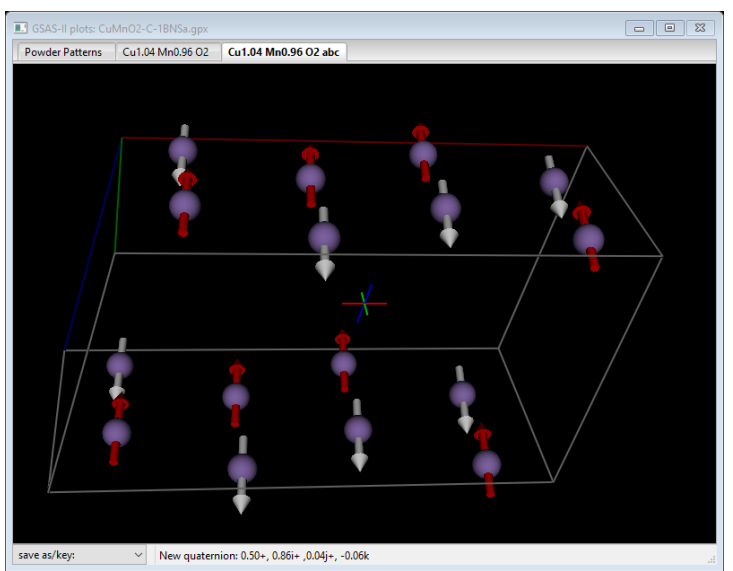

Shifted Mn atom: @ 1/8,1/8,0: Mx,My,Mz=0,1.925,0.53

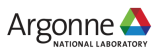

# **MAGNETIC STRUCTURE DETERMINATION IN GSAS-II: PRELIMINARIES**

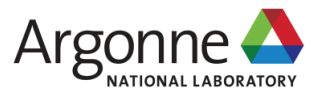

# **START: DATA & CHEMICAL STRUCTURE**

#### **Tutorial: Magnetic Structures in GSAS-II – V (most complex case) Mn3O<sup>4</sup> – hausmannite – POWGEN data**

Import data (as topas file; x,y,e table @60K) & import chemical structure (cif file)

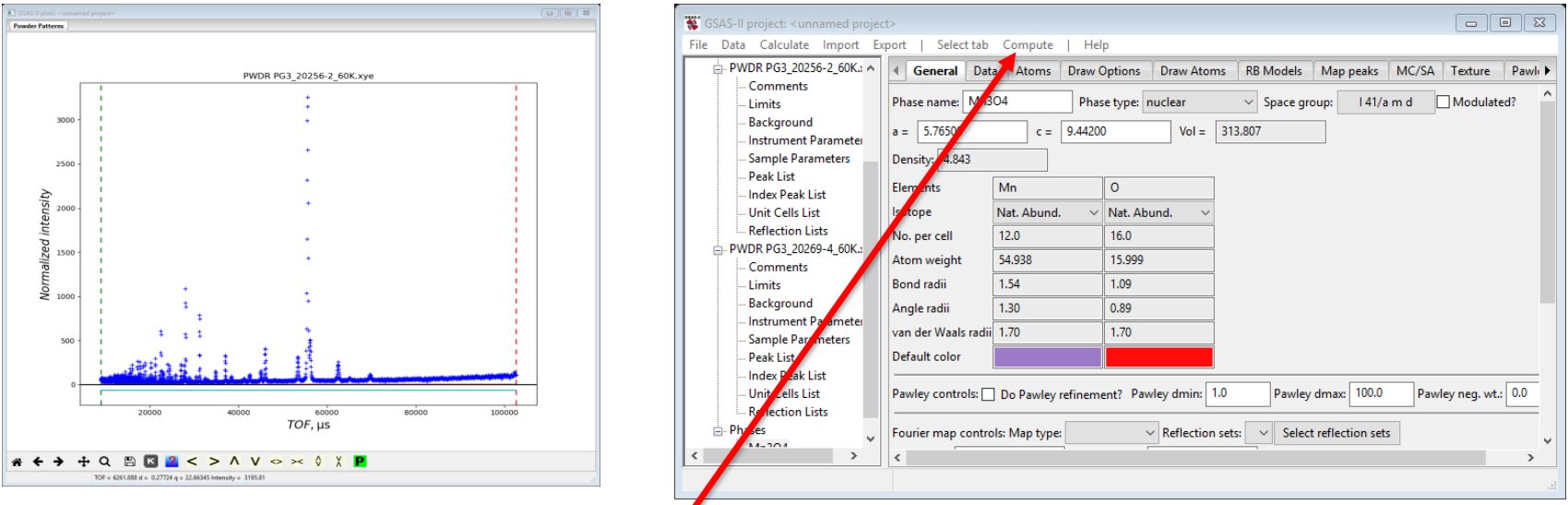

not magnetic – do structure refinement  $1^{st} \rightarrow LT$  chemical structure NB: cif files sometimes in 1<sup>st</sup> setting; GSAS-II wants 2<sup>nd</sup> setting Transformation tool: in menu Result: in GSAS-II project file \*.gpx – use for input to magnetic structure determination

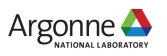

# **MAGNETIC STRUCTURE OF Mn3O<sup>4</sup> AT 10K**

#### **New GSAS-II project: read in data & chemical structure**

POWGEN data & phase from 60K result

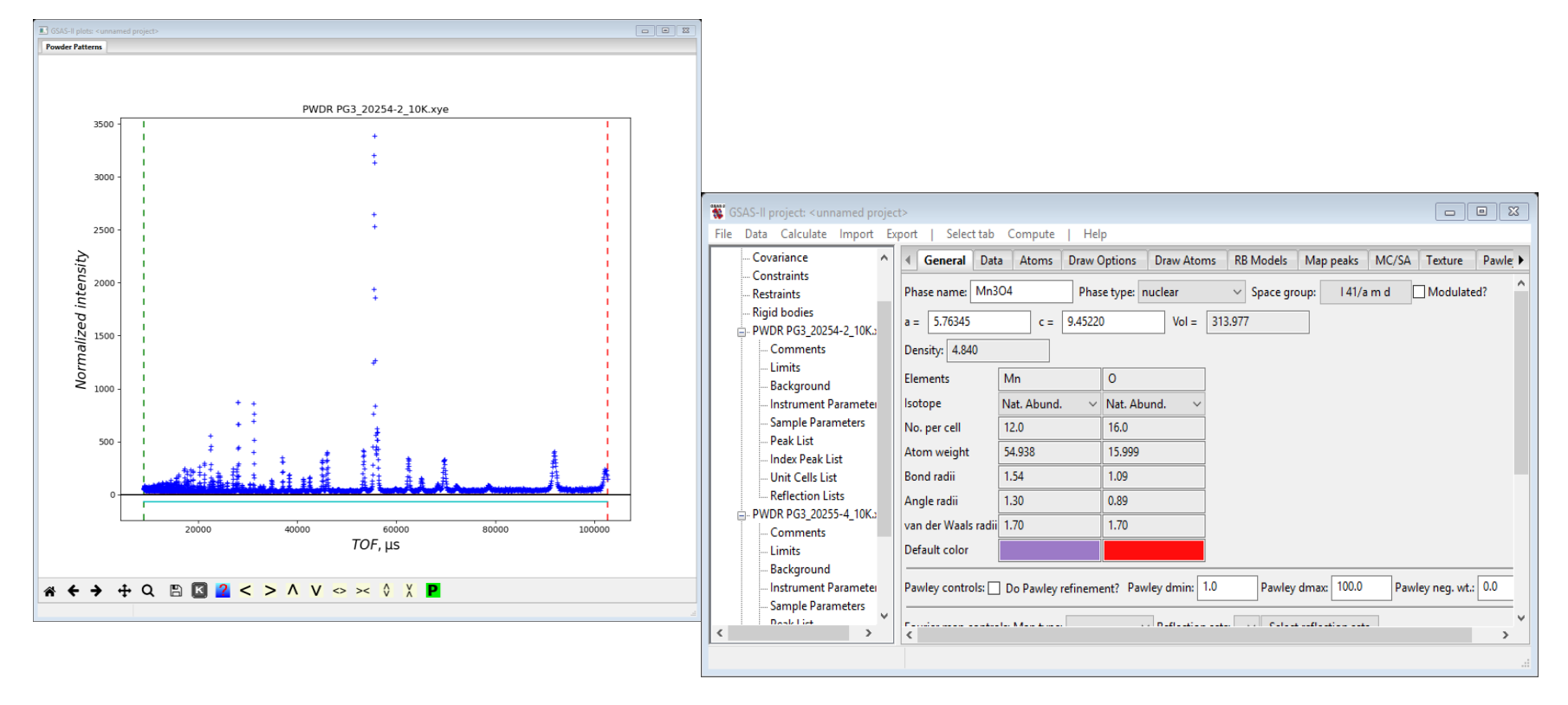

NB: this is the chemical phase; magnetic phase added later (with Mn only)

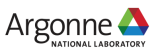

# **MAGNETIC STRUCTURE PRELIMINARIES**

#### **Magnetic lattice & propagation vectors – indexing pattern**

Unit Cells List (for the PWDR data set)

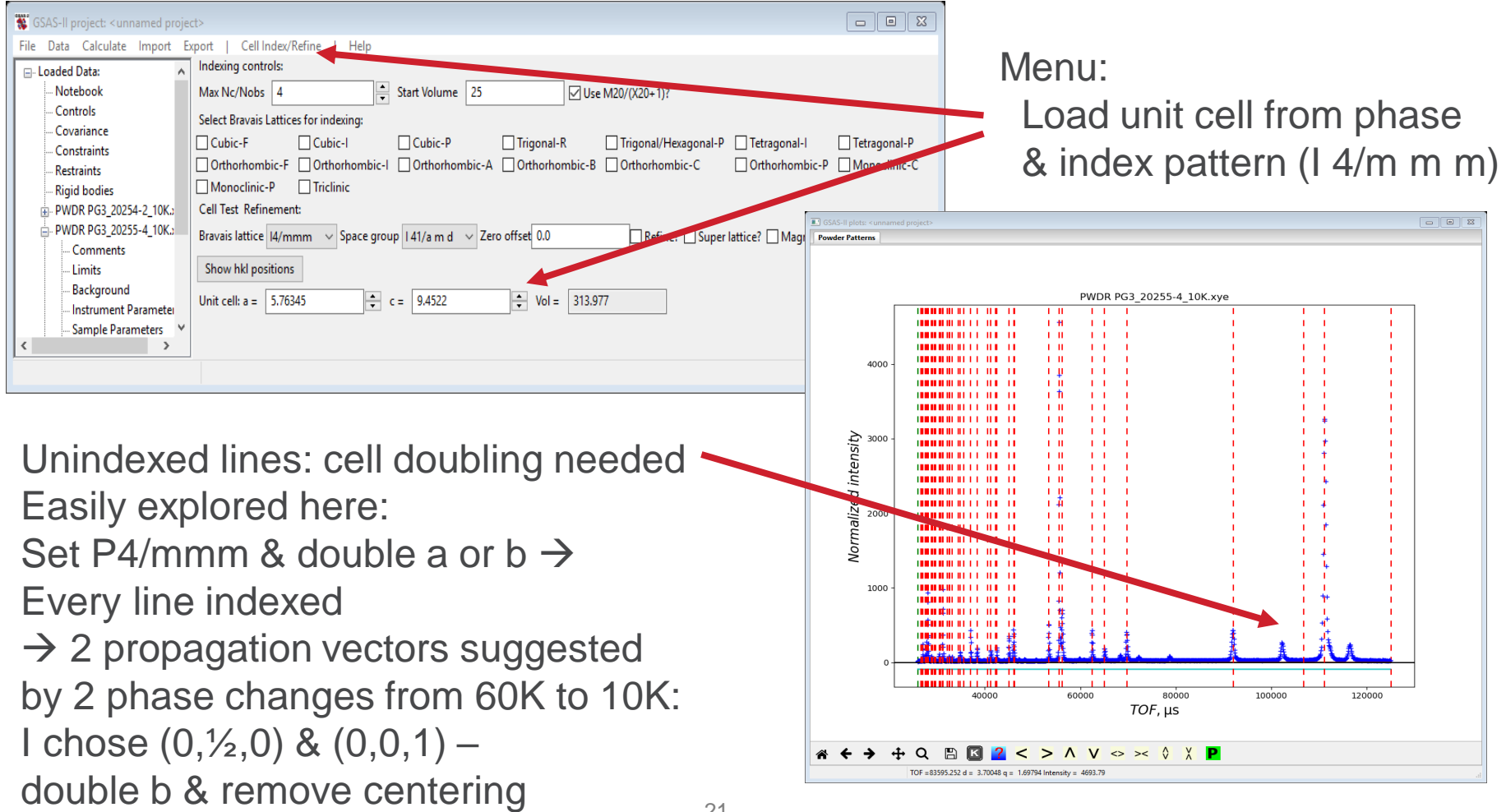

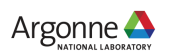

## **MAGNETIC SPACE GROUP IDENTIFICATION**

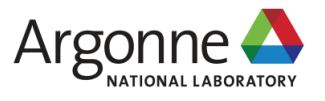

# **MAGNETIC SPACE GROUP SELECTION**

#### **Need exhaustive list that are subgroups of parent grey group**

#### Magnetic space group is from loss of symmetry Parent:  $14<sub>1</sub>/and1'$   $\rightarrow$  128 operations!

x,y,z  $-y+1/4$ ,  $x+3/4$ ,  $z+1/4$  $-x+1/2,-y,z+1/2$ y+1/4,-x+1/4,z+3/4 -x,y,z -y+1/4,-x+3/4,z+1/4 x+1/2,-y,z+1/2 y+1/4,x+1/4,z+3/4 -x,-y,-z y+3/4,-x+1/4,-z+3/4 x+1/2,y,-z+1/2 -y+3/4,x+3/4,-z+1/4 x,-y,-z y+3/4,x+1/4,-z+3/4  $-x+1/2, y, -z+1/2$ -y+3/4,-x+3/4,-z+1/4 -x,-y,-z y+3/4,-x+1/4,-z+3/4 x+1/2,y,-z+1/2  $-y+3/4$ ,  $x+3/4$ ,  $-z+1/4$ x,-y,-z y+3/4,x+1/4,-z+3/4 -x+1/2,y,-z+1/2 -y+3/4,-x+3/4,-z+1/4 x,y,z  $-y+1/4$ ,  $x+3/4$ ,  $z+1/4$ -x+1/2,-y,z+1/2 y+1/4,-x+1/4,z+3/4  $-X, Y, Z$ -y+1/4,-x+3/4,z+1/4 x+1/2,-y,z+1/2 y+1/4,x+1/4,z+3/4

x+1/2,y+1/2,z+1/2  $-y+3/4$ ,  $x+1/4$ ,  $z+3/4$ -x,-y+1/2,z y+3/4,-x+3/4,z+1/4 -x+1/2,y+1/2,z+1/2  $-y+3/4$ ,  $-x+1/4$ ,  $z+3/4$ x,-y+1/2,z y+3/4,x+3/4,z+1/4 -x+1/2,-y+1/2,-z+1/2 y+1/4,-x+3/4,-z+1/4 x,y+1/2,-z  $-y+1/4$ ,  $x+1/4$ ,  $-z+3/4$ x+1/2,-y+1/2,-z+1/2 y+1/4,x+3/4,-z+1/4 -x,y+1/2,-z -y+1/4,-x+1/4,-z+3/4 -x+1/2,-y+1/2,-z+1/2 y+1/4,-x+3/4,-z+1/4  $x.y+1/2.-z$  $-y+1/4$ ,  $x+1/4$ ,  $-z+3/4$ x+1/2,-y+1/2,-z+1/2 y+1/4,x+3/4,-z+1/4 -x,y+1/2,-z -y+1/4,-x+1/4,-z+3/4 x+1/2,y+1/2,z+1/2  $-y+3/4$ ,  $x+1/4$ ,  $z+3/4$ -x,-y+1/2,z y+3/4,-x+3/4,z+1/4  $-x+1/2, y+1/2, z+1/2$ -y+3/4,-x+1/4,z+3/4 x,-y+1/2,z y+3/4,x+3/4,z+1/4

x,y,z  $-v+1/4$ ,  $x+3/4$ ,  $z+1/4$ -x+1/2,-y,z+1/2 y+1/4,-x+1/4,z+3/4 -x,y,z -y+1/4,-x+3/4,z+1/4 x+1/2,-y,z+1/2 y+1/4,x+1/4,z+3/4 -x,-y,-z y+3/4,-x+1/4,-z+3/4 x+1/2,y,-z+1/2 -y+3/4,x+3/4,-z+1/4 x,-y,-z y+3/4,x+1/4,-z+3/4 -x+1/2,y,-z+1/2 -y+3/4,-x+3/4,-z+1/4 -x,-y,-z y+3/4,-x+1/4,-z+3/4 x+1/2,y,-z+1/2 -y+3/4,x+3/4,-z+1/4 x,-y,-z y+3/4,x+1/4,-z+3/4 -x+1/2,y,-z+1/2 -y+3/4,-x+3/4,-z+1/4 x,y,z -y+1/4,x+3/4,z+1/4 -x+1/2,-y,z+1/2 y+1/4,-x+1/4,z+3/4 -x,y,z -y+1/4,-x+3/4,z+1/4 x+1/2,-y,z+1/2 y+1/4,x+1/4,z+3/4

x+1/2,y+1/2,z+1/2 -y+3/4,x+1/4,z+3/4 -x,-y+1/2,z y+3/4,-x+3/4,z+1/4 -x+1/2,y+1/2,z+1/2 -y+3/4,-x+1/4,z+3/4 x,-y+1/2,z y+3/4,x+3/4,z+1/4 -x+1/2,-y+1/2,-z+1/2 y+1/4,-x+3/4,-z+1/4  $x, y + 1/2, -z$ -y+1/4,x+1/4,-z+3/4 x+1/2,-y+1/2,-z+1/2 y+1/4,x+3/4,-z+1/4 -x,y+1/2,-z -y+1/4,-x+1/4,-z+3/4 -x+1/2,-y+1/2,-z+1/2 y+1/4,-x+3/4,-z+1/4 x,y+1/2,-z  $-y+1/4$ ,  $x+1/4$ ,  $-z+3/4$ x+1/2,-y+1/2,-z+1/2 y+1/4,x+3/4,-z+1/4 -x,y+1/2,-z -y+1/4,-x+1/4,-z+3/4 x+1/2,y+1/2,z+1/2 -y+3/4,x+1/4,z+3/4 -x,-y+1/2,z y+3/4,-x+3/4,z+1/4 -x+1/2,y+1/2,z+1/2 -y+3/4,-x+1/4,z+3/4 x,-y+1/2,z y+3/4,x+3/4,z+1/4

Actually, twice as many with  $0,\frac{1}{2},0$  prop. vector! Now start removing cycles of operations to give new space group (subgroup of parent) NB: new origin might be different to match standard setting Horrible job by hand! Use Bilbao tools: k-SUBGROUPSMAG

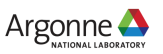

### **MAGNETIC SPACE GROUP IDENTIFICATION Bilbao Crystallographic Server – k-SUBGROUPSMAG A subgroup of the parent chemical space group as a gray group**

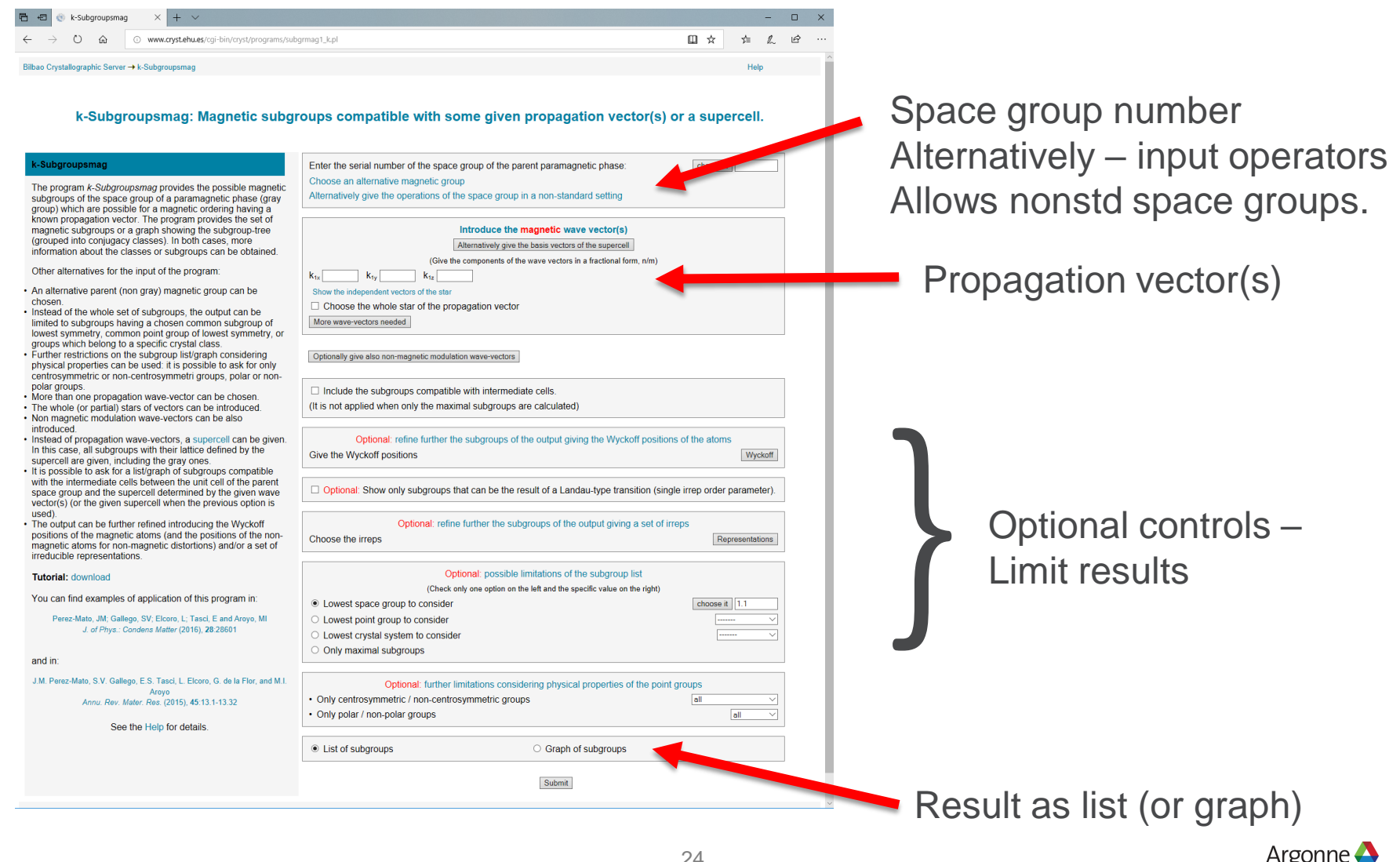

# **k-SUBGROUPSMAG RESULT**

#### **Full list of possible magnetic space groups – by elimination of operators from parent gray group**

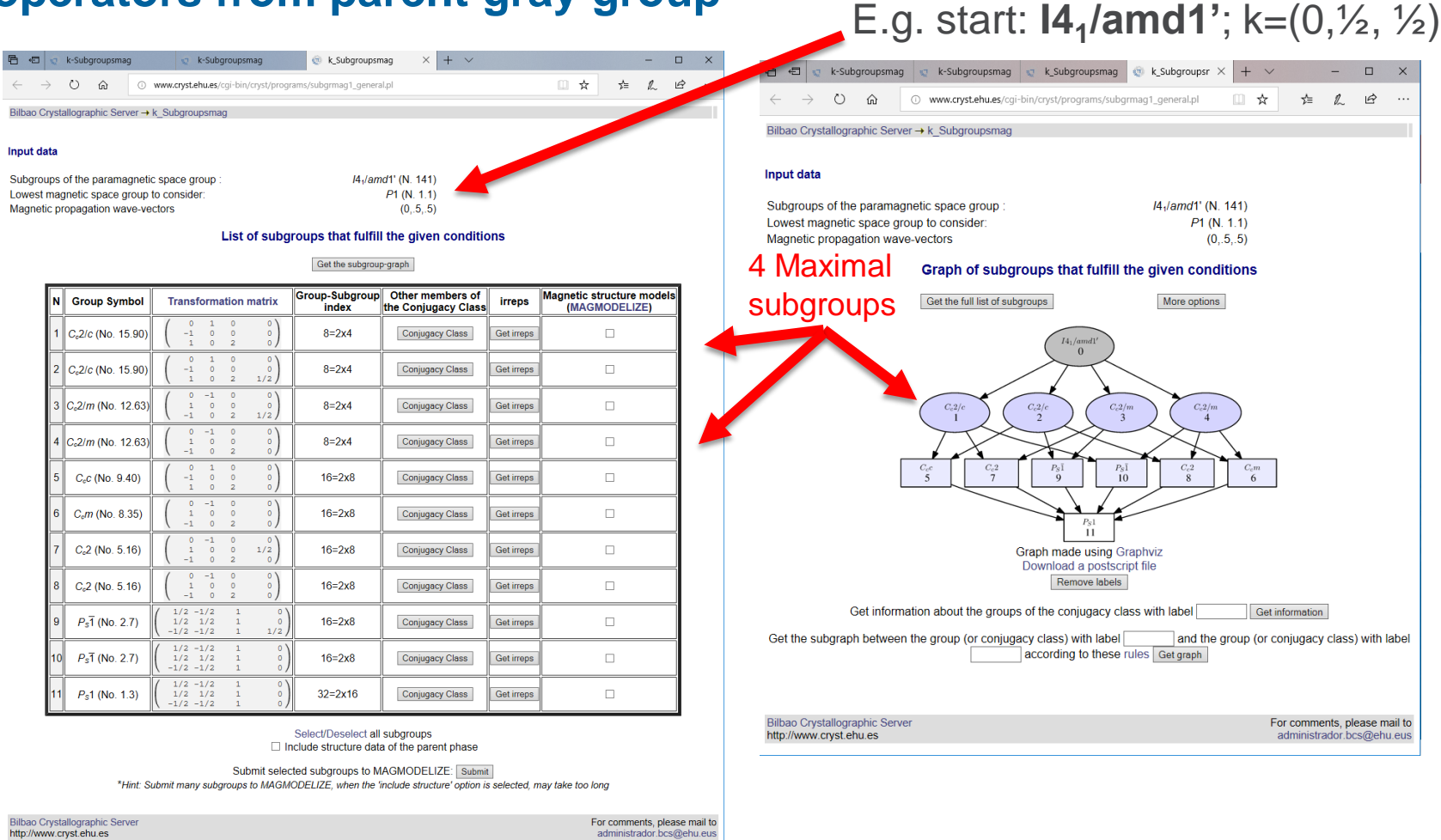

Intended process: use symbol (or operators) & transformation matrix/vector & try against data. Tools for structure input  $\rightarrow$  test for allowed mag. moments

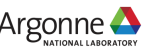

## **GSAS-II**  → **k-SUBGROUPSMAG**

#### **Direct call & data retrieval from web page table in Python Example: Mn3O<sup>4</sup> "hausmannite" at 10K – Type IV magnetic structure**

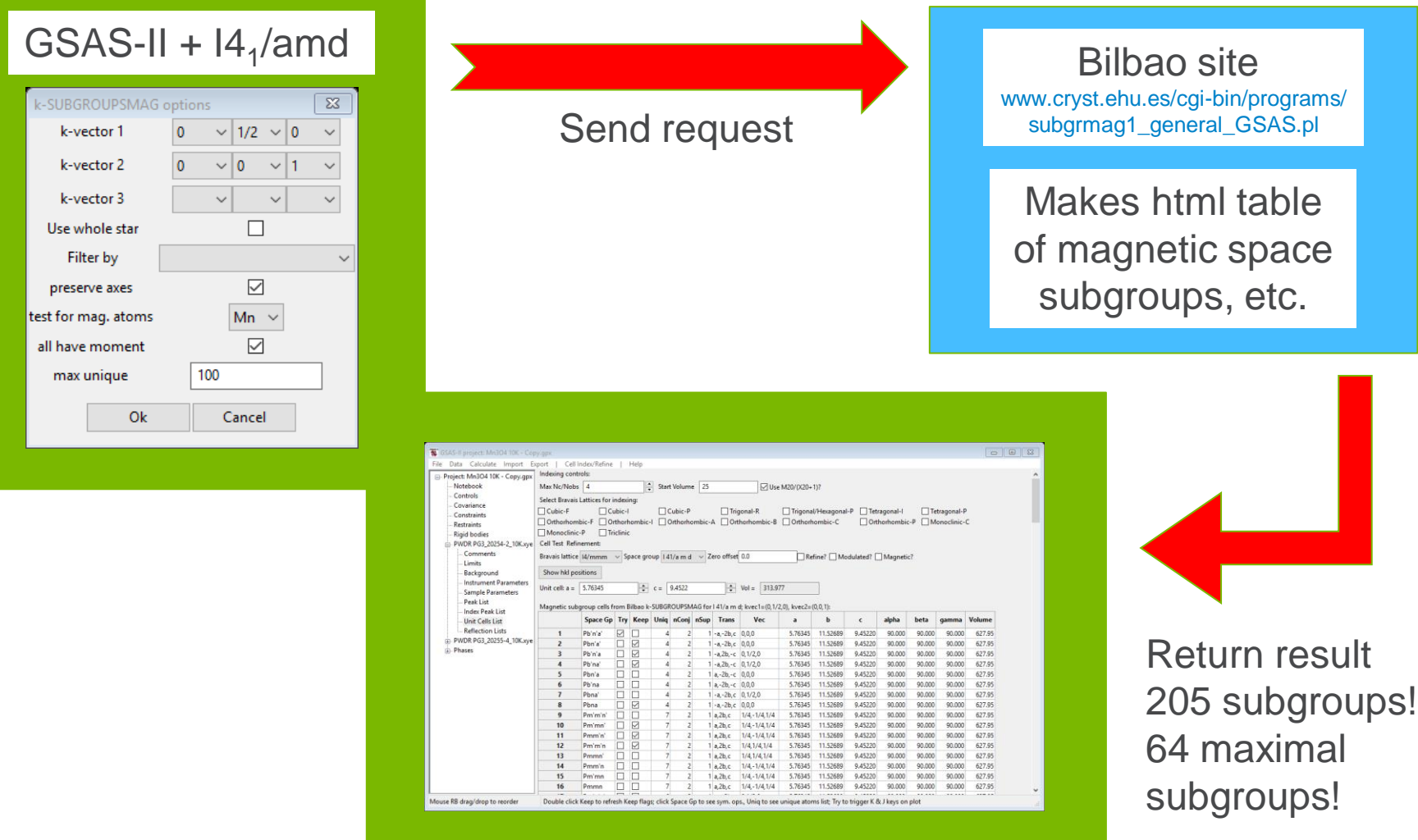

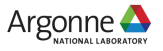

## **RESULT FROM k-SUBGROUPSMAG (GSAS)**

#### **205 possible magnetic space subgroups (64 maximal) for I4<sup>1</sup> /amd & k=(0,½,0) +(0,0,1)**

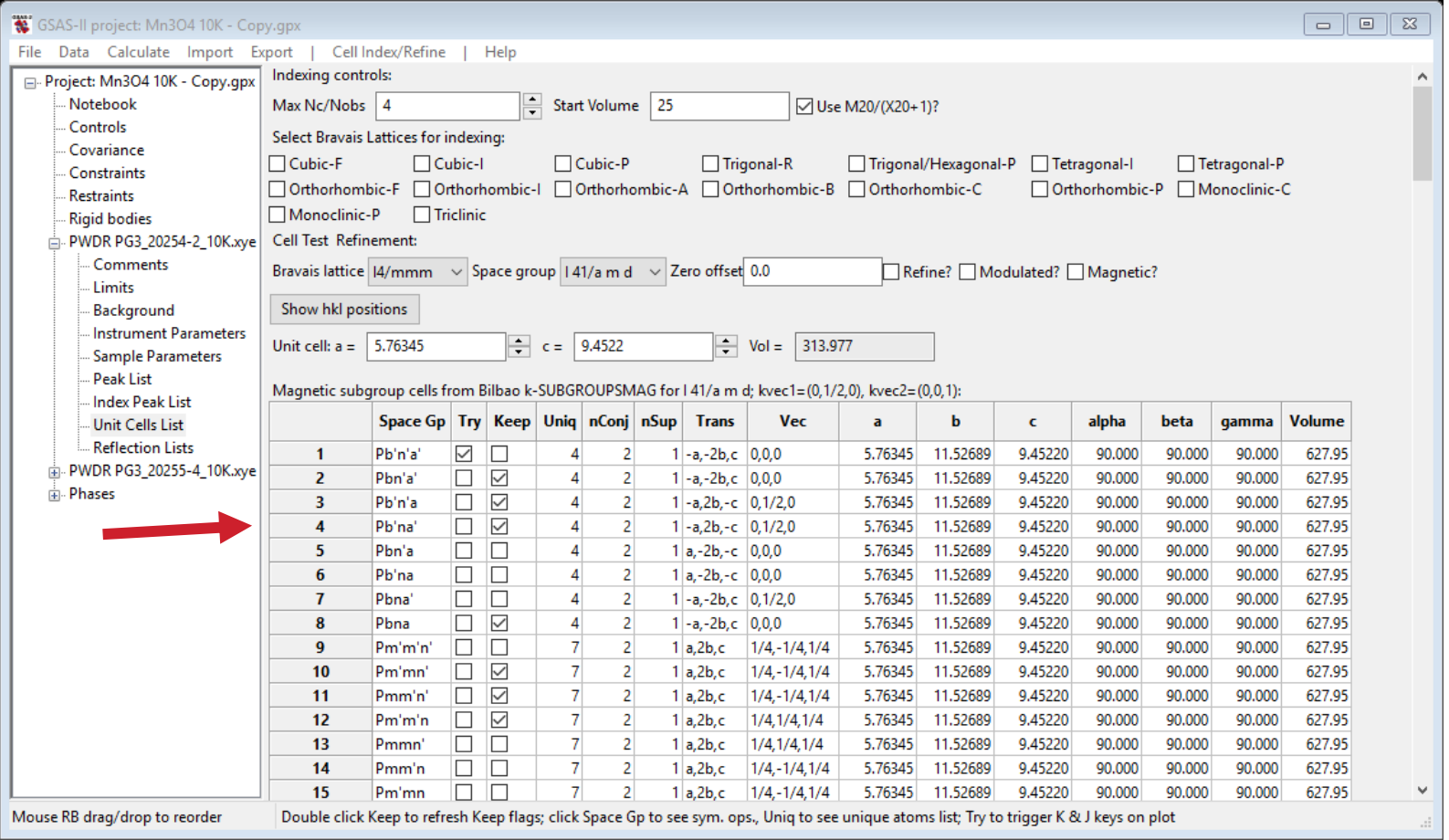

Only 4 have all Mn with moment & minimal no. of Mn sites(4) – try each one Selection creates magnetic phase; refine moments: best is Pb'na' (#4)

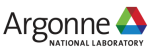

# **MAGNETIC STRUCTURE OF Mn3O<sup>4</sup> AT 4K**

#### Data from SNS/POWGEN – 2 frames;  $R_{wp}$  ~15%

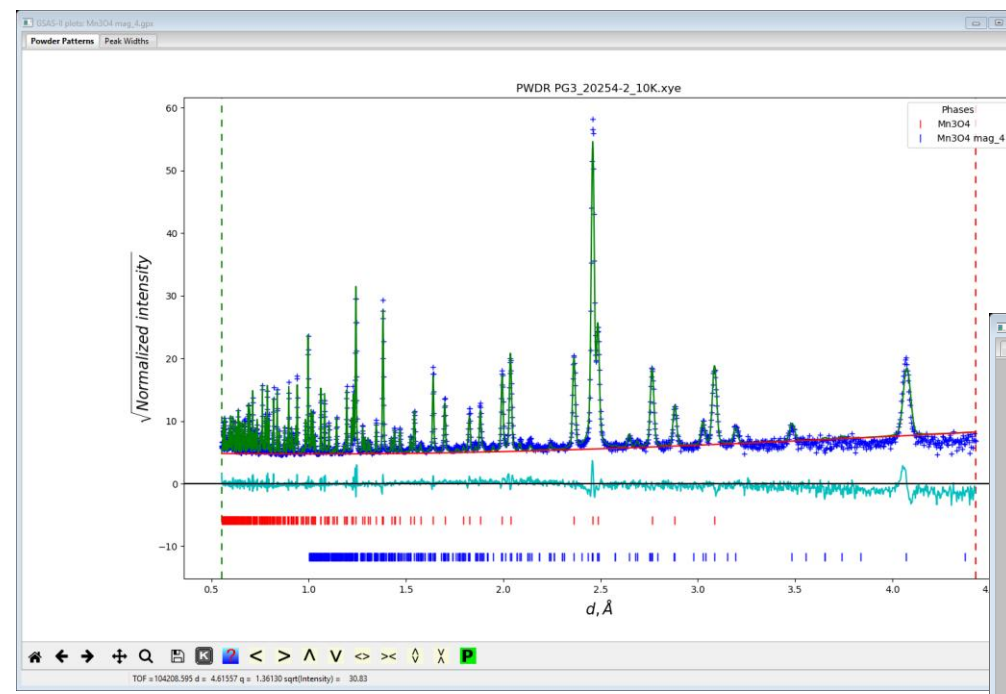

3 intersecting ferromagnetically coupled sets of moments – overall antiferromagnet Agrees with Jensen, J.B. & Nielsen, O.V. J. Phys. C: Solid State Phys. (1974), 7, 409-424 except that mag space group is now identified as Pb'na' .

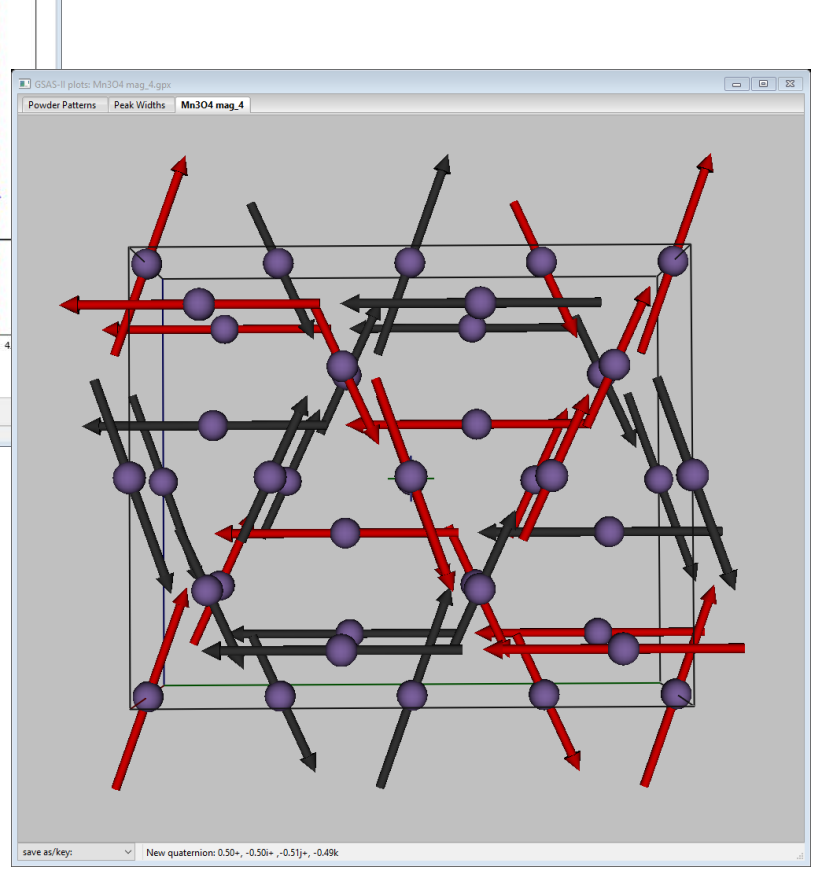

# **CONCLUSION**

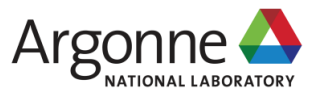

# LINK: GSAS-II ← → k-SUBGROUPSMAG

### **Magnetic structure solution made easy**

- **Process now in a few minutes**
- No mystery (no irreps)
- Gives optimal result with correct magnetic space group
- Internet access required connect to Bilbao Crystallographic Server
- Similar approach for structural phase transitions (NB: 2<sup>nd</sup> order) also now in GSAS-II
- Under construction: incommensurate structure analysis
- E.g. CeRuSn Ce moment & structure modulation movies by GSAS-II

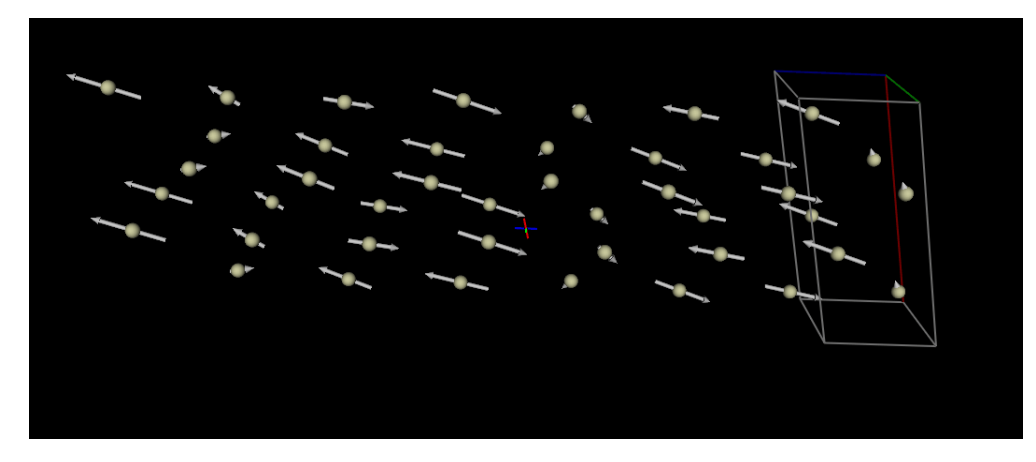

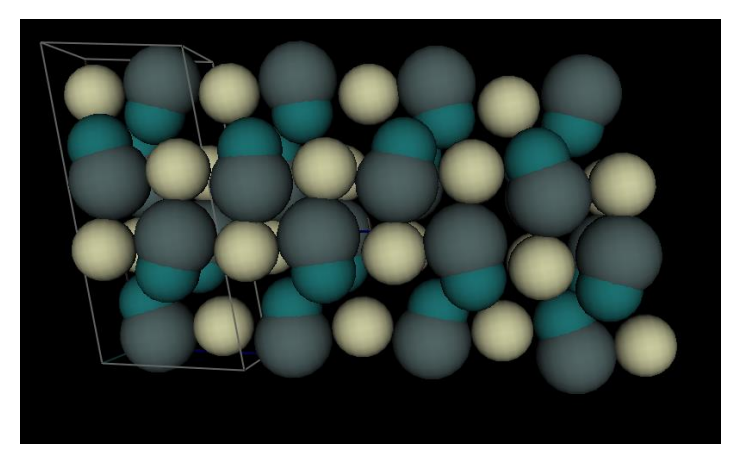

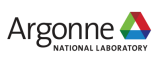

# **THANK YOU**

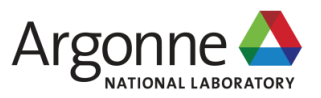

www.anl.gov